## Se saltate questa pagina, ve ne pentirete

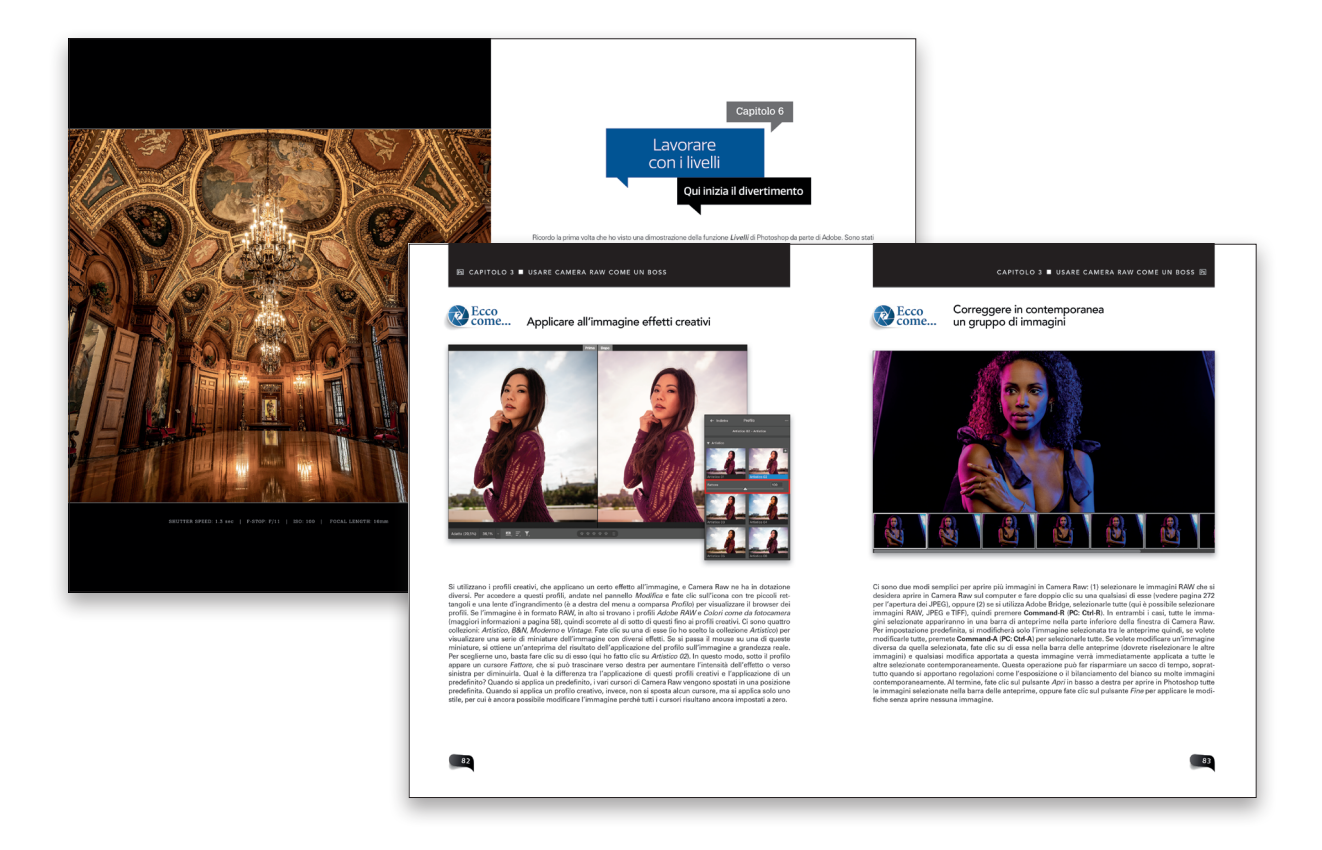

**(1) Ok, è possibile che abbia esagerato un po' nel titolo...** come espediente per farvi leggere questa rapida introduzione, ma lo faccio solo per il vostro bene. Beh, tecnicamente è per il bene di entrambi perché se saltate questa parte potreste non sapere come è stato concepito questo libro, che è diverso dalla maggior parte degli altri libri per una serie di ragioni, la prima delle quali è che la maggior parte degli altri libri non cerca di ingannarvi per farvi leggere l'introduzione. Ma, in questo caso, ho dovuto farlo (e mi sento quasi in colpa, più o meno, in un certo senso) perché (a) io voglio che voi otteniate il massimo da questo libro e (b) voi volete ottenere il massimo da questo libro (l'avete pagato, o quantomeno l'avete rubato), quindi è per il bene di entrambi.

Comunque, in breve, ecco come usare questo libro: non leggetelo in ordine. Non è quel tipo di libro. È più un libro da leggere quando vi trovate in una situazione di stallo e avete bisogno di aiuto. Io vi dico esattamente che cosa fare, in modo piuttosto sintetico, e voi potete tornare velocemente in Photoshop. Se ho fatto bene il mio lavoro, dovreste leggere questo libro solo un minuto alla volta, giusto il tempo di imparare quella cosa importante di cui avete bisogno, e poi tornerete a poltrire sul vostro yacht (almeno, così immagino che sarà la vostra vita dopo aver comprato questo libro).

## La stessa cosa per questa. O peggio (ahi!)

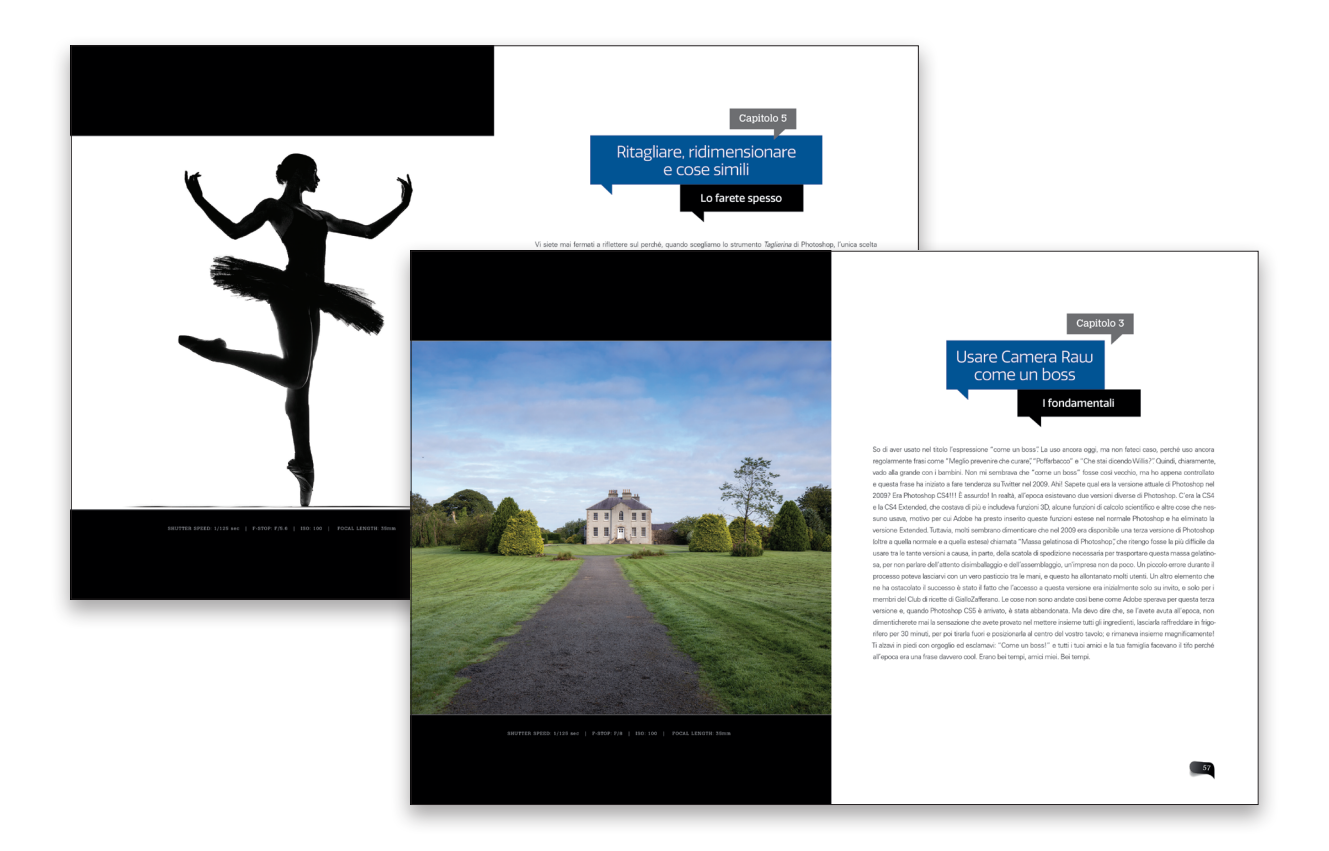

**(2) In questo libro c'è qualcosa che, a seconda della vostra indole, potrebbe farvi arrabbiare.** O, meglio, impazzire. Faccio questa cosa che o delizia i lettori o li fa scoppiare di rabbia, ma è una tradizione da molti anni, quindi non riesco a liberarmene. Si tratta del modo in cui scrivo le introduzioni dei capitoli. In un libro normale, queste introduzioni darebbero un'idea di ciò che è contenuto nel capitolo. Ma le mie... beh, non lo fanno. Onestamente, hanno poco o nulla a che fare con il contenuto del capitolo, perché le ho concepite semplicemente come "pausa mentale" tra un capitolo e l'altro. Queste introduzioni stravaganti e sconclusionate sono diventate un mio marchio di fabbrica. Per fortuna, ho relegato la "follia" a queste pagine introduttive: il resto del libro è piuttosto ordinario, e vi spiego come fare le cose proprio come farei con un amico seduto accanto a me. Ma dovevo avvertirvi, nel caso in cui non aveste alcun senso dell'umorismo. Se siete così, vi prego di saltare le introduzioni ai capitoli: vi daranno solo sui nervi, e poi mi scriverete una lettera per dirmi che il libro era "illeggibile" a causa di quelle poche pagine, e nominerete mia madre, avrete da dire sulla mia educazione eccetera. Quindi, leggetele a vostro rischio e pericolo.

## Questa non dovete proprio saltarla!

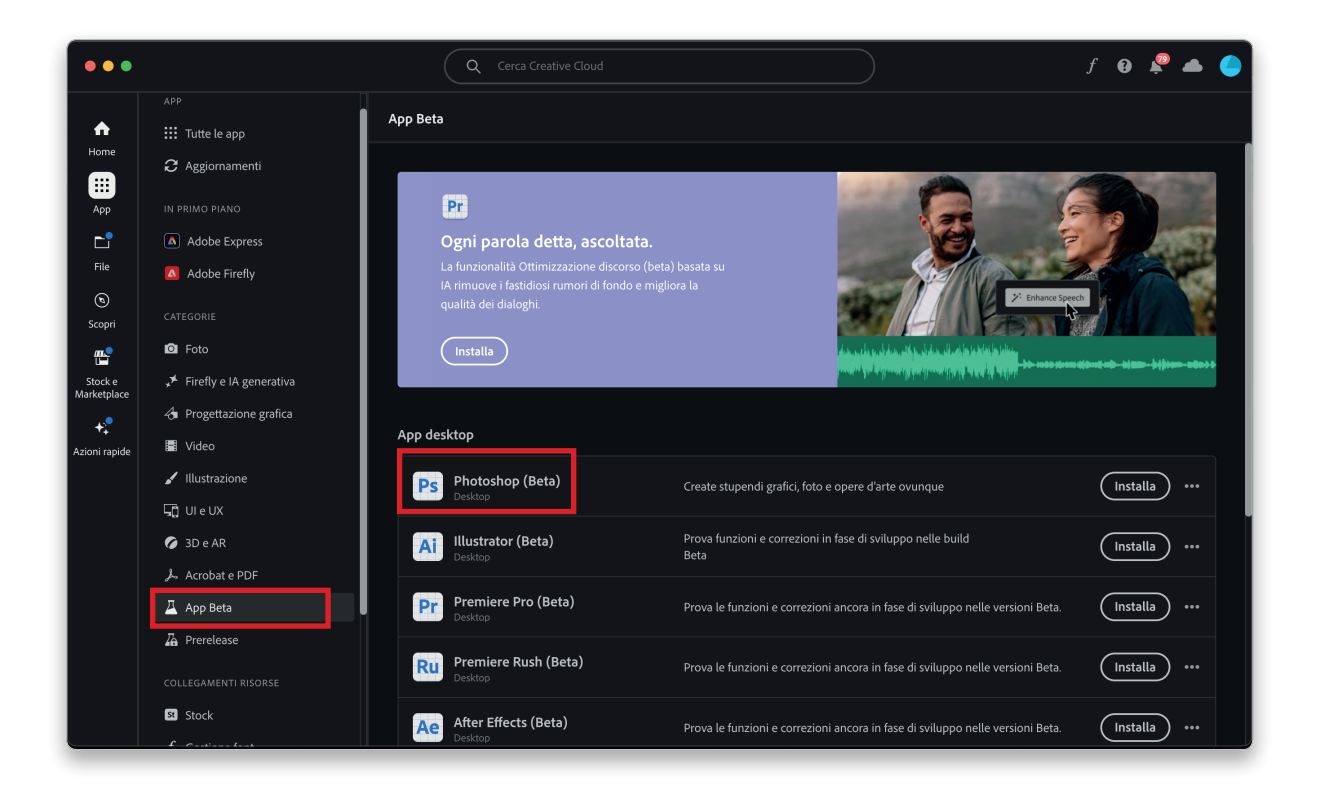

**(3) L'altra cosa che ho fatto è stata includere una serie di suggerimenti su una nuova fantastica funzione IA**  che attualmente si trova nella Beta pubblica di Photoshop (che è la versione di prova pre-release di Photoshop), perché è troppo sbalorditiva per essere omessa. Si chiama *Riempimento generativo* e la scoprirete nel Capitolo 8. Per aiutarvi a capire quali pagine trattano questa funzione Beta, ho aggiunto un asterisco (\*) alla fine dei titoli delle pagine. Quando leggerete questo libro, il *Riempimento generativo* potrebbe essere già stato introdotto nella versione corrente di Photoshop. Ma, se così non fosse, ecco come scaricare Photoshop (Beta) per provarlo: aprite l'applicazione Creative Cloud e, sul lato sinistro della finestra, fate clic su *App* e poi su *App beta*. Cercate *Photoshop (Beta)* sotto *App desktop*, quindi fate clic sul pulsante *Installa* alla sua destra e il gioco è fatto! (**Nota**: la versione Beta non sostituisce la versione corrente di Photoshop. È un'applicazione a sé stante). Ok, questo è tutto. Ora siete pronti per leggere questo libro e spero davvero che vi sia utile nel vostro percorso con Photoshop.